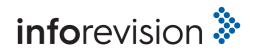

ÅRSRAPPORT

1. JANUAR - 31. DECEMBER 2022

NAVIGIO A/S

Ny Østergade 12, 4.

1101 København K

CVR-nr. 34 87 83 74

Godkendt på selskabets ordinære generalforsamling, D. 14-6-2023

**Robert Johansson** Dirigent

|                                                 | Side  |
|-------------------------------------------------|-------|
| Ledelsesberetning mv.<br>Selskabsoplysninger    | 1     |
| Ledelsesberetning                               | 2     |
| Påtegninger<br>Ledelsespåtegning                | 3     |
| Den uafhængige revisors revisionspåtegning      | 4-6   |
| <b>Årsregnskab</b><br>Anvendt regnskabspraksis  | 7-11  |
| Resultatopgørelse 1. januar - 31. december 2022 | 12    |
| Balance pr. 31. december 2022                   | 13-14 |
| Egenkapitalopgørelse                            | 15    |
| Noter                                           | 16-17 |

S.nr. 929960 VD

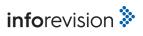

#### SELSKABSOPLYSNINGER

# Selskab

Navigio A/S Ny Østergade 12, 4. 1101, København K

CVR-nummer 34 87 83 74

Hjemsted: København K

#### Direktion

Peter Christian Bengtsson Westford

#### Bestyrelse

Peter Christian Bengtsson Westford

Britta Margareta Bengtsson

Eric Fredrik Hemviken

#### Revision

inforevision statsautoriseret revisionsaktieselskab Buddingevej 312 2860 Søborg CVR-nr. 19263096

Vibeke Düring Reyes Jensen, statsautoriseret revisor

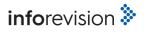

# Væsentligste aktiviteter

Navigio A/S' hovedaktivitet er at yde konsulentydelser indenfor organisationsudvikling, lederskab og rekruttering samt handel og administration med fast ejendom.

Navigio A/S har base i København og ejes af Inkommensura AB, 556659-6911.

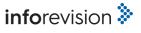

Bestyrelsen og direktionen har dags dato behandlet og godkendt årsrapporten for 1. januar - 31. december 2022 for Navigio A/S.

Årsrapporten aflægges i overensstemmelse med årsregnskabsloven.

Det er vor opfattelse, at årsregnskabet giver et retvisende billede af selskabets aktiver, passiver og finansielle stilling pr. 31. december 2022 samt af resultatet af selskabets aktiviteter for regnskabsåret 1. januar - 31. december 2022.

Ledelsesberetningen indeholder efter vor opfattelse en retvisende redegørelse for de forhold, beretningen omhandler.

Årsrapporten indstilles til generalforsamlingens godkendelse.

Stockholm, den 14. juni 2023

I direktionen

Peter Christian Bengtsson Westford Adm. Direktør

I bestyrelsen

Peter Christian Bengtsson Westford Formand

Britta Margareta Bengtsson

Eric Fredrik Hemviken

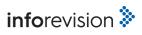

# Til kapitalejerne i Navigio A/S

#### Konklusion

Vi har revideret årsregnskabet for Navigio A/S for regnskabsåret 1. januar - 31. december 2022, der omfatter anvendt regnskabspraksis, resultatopgørelse, balance, egenkapitalopgørelse og noter. Årsregnskabet udarbejdes efter årsregnskabsloven.

Det er vores opfattelse, at årsregnskabet giver et retvisende billede af selskabets aktiver, passiver og finansielle stilling pr. 31. december 2022 samt af resultatet af selskabets aktiviteter for regnskabsåret 1. januar - 31. december 2022 i overensstemmelse med årsregnskabsloven.

#### **Grundlag for konklusion**

Vi har udført vores revision i overensstemmelse med internationale standarder om revision og de yderligere krav, der er gældende i Danmark. Vores ansvar ifølge disse standarder og krav er nærmere beskrevet i revisionspåtegningens afsnit "Revisors ansvar for revisionen af årsregnskabet".

Vi er uafhængige af selskabet i overensstemmelse med International Ethics Standards Board for Accountants' internationale retningslinjer for revisorers etiske adfærd (IESBA Code) og de yderligere etiske krav, der er gældende i Danmark, ligesom vi har opfyldt vores øvrige etiske forpligtelser i henhold til disse krav og IESBA Code.

Det er vores opfattelse, at det opnåede revisionsbevis er tilstrækkeligt og egnet som grundlag for vores konklusion.

#### Ledelsens ansvar for årsregnskabet

Ledelsen har ansvaret for udarbejdelsen af et årsregnskab, der giver et retvisende billede i overensstemmelse med årsregnskabsloven. Ledelsen har endvidere ansvaret for den interne kontrol, som ledelsen anser for nødvendig for at udarbejde et årsregnskab uden væsentlig fejlinformation, uanset om denne skyldes besvigelser eller fejl.

Ved udarbejdelsen af årsregnskabet er ledelsen ansvarlig for at vurdere selskabets evne til at fortsætte driften; at oplyse om forhold vedrørende fortsat drift, hvor dette er relevant; samt at udarbejde årsregnskabet på grundlag af regnskabsprincippet om fortsat drift, medmindre ledelsen enten har til hensigt at likvidere selskabet, indstille driften eller ikke har andet realistisk alternativ end at gøre dette.

#### Revisors ansvar for revisionen af årsregnskabet

Vores mål er at opnå høj grad af sikkerhed for, om årsregnskabet som helhed er uden væsentlig fejlinformation, uanset om denne skyldes besvigelser eller fejl, og at afgive en revisionspåtegning med en konklusion. Høj grad af sikkerhed er et højt niveau af sikkerhed, men ikke en garanti for, at en revision, der udføres i overensstemmelse med internationale standarder om revision og de yderligere krav, der er gældende i Danmark, altid vil afdække væsentlig fejlinformation, når sådan findes. Fejlinformationer kan opstå som følge af besvigelser eller fejl og kan betragtes som væsentlige, hvis det med rimelighed kan forventes, at de enkeltvis eller samlet har indflydelse på de økonomiske beslutninger, som regnskabsbrugerne træffer på grundlag af årsregnskabet.

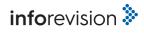

Som led i en revision, der udføres i overensstemmelse med internationale standarder om revision og de yderligere krav, der er gældende i Danmark, foretager vi faglige vurderinger og opretholder professionel skepsis under revisionen. Herudover:

- \* Identificerer og vurderer vi risikoen for væsentlig fejlinformation i årsregnskabet, uanset om denne skyldes besvigelser eller fejl, udformer og udfører revisionshandlinger som reaktion på disse risici samt opnår revisionsbevis, der er tilstrækkeligt og egnet til at danne grundlag for vores konklusion. Risikoen for ikke at opdage væsentlig fejlinformation forårsaget af besvigelser er højere end ved væsentlig fejlinformation forårsaget af fejl, idet besvigelser kan omfatte sammensværgelser, dokumentfalsk, bevidste udeladelser, vildledning eller tilsidesættelse af intern kontrol.
- \* Opnår vi forståelse af den interne kontrol med relevans for revisionen for at kunne udforme revisionshandlinger, der er passende efter omstændighederne, men ikke for at kunne udtrykke en konklusion om effektiviteten af selskabets interne kontrol.
- Tager vi stilling til, om den regnskabspraksis, som er anvendt af ledelsen, er passende, samt om de regnskabsmæssige skøn og tilknyttede oplysninger, som ledelsen har udarbejdet, er rimelige.
- \* Konkluderer vi, om ledelsens udarbejdelse af årsregnskabet på grundlag af regnskabsprincippet om fortsat drift er passende, samt om der på grundlag af det opnåede revisionsbevis er væsentlig usikkerhed forbundet med begivenheder eller forhold, der kan skabe betydelig tvivl om selskabets evne til at fortsætte driften. Hvis vi konkluderer, at der er en væsentlig usikkerhed, skal vi i vores revisionspåtegning gøre opmærksom på oplysninger herom i årsregnskabet eller, hvis sådanne oplysninger ikke er tilstrækkelige, modificere vores konklusion. Vores konklusioner er baseret på det revisionsbevis, der er opnået frem til datoen for vores revisionspåtegning. Fremtidige begivenheder eller forhold kan dog medføre, at selskabet ikke længere kan fortsætte driften.
- Tager vi stilling til den samlede præsentation, struktur og indhold af årsregnskabet, herunder noteoplysningerne, samt om årsregnskabet afspejler de underliggende transaktioner og begivenheder på en sådan måde, at der gives et retvisende billede heraf.

Vi kommunikerer med den øverste ledelse om blandt andet det planlagte omfang og den tidsmæssige placering af revisionen samt betydelige revisionsmæssige observationer, herunder eventuelle betydelige mangler i intern kontrol, som vi identificerer under revisionen.

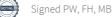

#### Udtalelse om ledelsesberetningen

Ledelsen er ansvarlig for ledelsesberetningen.

Vores konklusion om årsregnskabet omfatter ikke ledelsesberetningen, og vi udtrykker ingen form for konklusion med sikkerhed om ledelsesberetningen.

I tilknytning til vores revision af årsregnskabet er det vores ansvar at læse ledelsesberetningen og i den forbindelse overveje, om ledelsesberetningen er væsentlig inkonsistent med årsregnskabet eller vores viden opnået ved revisionen eller på anden måde synes at indeholde væsentlig fejlinformation.

Vores ansvar er derudover at overveje, om ledelsesberetningen indeholder krævede oplysninger i henhold til årsregnskabsloven.

Baseret på det udførte arbejde er det vores opfattelse, at ledelsesberetningen er i overensstemmelse med årsregnskabet og er udarbejdet i overensstemmelse med årsregnskabslovens krav. Vi har ikke fundet væsentlig fejlinformation i ledelsesberetningen.

Søborg, den 14. juni 2023

inforevision statsautoriseret revisionsaktieselskab (CVR-nr. 19263096)

Vibeke Düring Reyes Jensen statsautoriseret revisor MNE-nr. 11673

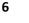

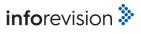

Årsrapporten er udarbejdet i overensstemmelse med dansk regnskabslovgivning samt almindeligt anerkendt regnskabspraksis.

Årsrapporten aflægges efter årsregnskabslovens regnskabsklasse B

#### **GENERELT OM INDREGNING OG MÅLING**

Regnskabet er udarbejdet med udgangspunkt i det historiske kostprisprincip.

Indtægterne indregnes i resultatopgørelsen i takt med, at de indtjenes. Herudover indregnes værdireguleringer af finansielle aktiver og forpligtelser, der måles til dagsværdi eller amortiseret kostpris. Endvidere indregnes i resultatopgørelsen alle omkostninger, der er afholdt for at opnå årets indtjening, herunder afskrivninger, nedskrivninger og hensatte forpligtelser samt tilbageførsler som følge af ændrede regnskabsmæssige skøn af beløb, der tidligere har været indregnet i resultatopgørelsen.

Aktiver indregnes i balancen, når det er sandsynligt, at fremtidige økonomiske fordele vil tilflyde selskabet, og aktivets værdi kan måles pålideligt.

Forpligtelser indregnes i balancen, når det er sandsynligt, at fremtidige økonomiske fordele vil fragå selskabet, og forpligtelsens værdi kan måles pålideligt.

Ved første indregning måles aktiver og forpligtelser til kostpris. Efterfølgende måles aktiver og forpligtelser som beskrevet for hver enkelt regnskabspost nedenfor.

Visse finansielle aktiver og forpligtelser måles til amortiseret kostpris, hvorved der indregnes en konstant effektiv rente over løbetiden. Amortiseret kostpris opgøres som oprindelig kostpris med fradrag af afdrag og tillæg/fradrag af den akkumulerede afskrivning af forskellen mellem kostprisen og det nominelle beløb. Herved fordeles kurstab og -gevinst over løbetiden.

Ved indregning og måling tages hensyn til forudsigelige tab og risici, der fremkommer, inden årsrapporten aflægges, og som be- eller afkræfter forhold, der eksisterer på balancedagen.

Som målevaluta benyttes danske kroner. Alle andre valutaer anses som fremmed valuta.

#### VALUTAOMREGNING

Transaktioner i fremmed valuta er i årets løb omregnet til transaktionsdagens kurs. Hvis valutapositioner anses for sikring af fremtidige pengestrømme, indregnes værdireguleringerne direkte på egenkapitalen.

Tilgodehavender og gæld i fremmed valuta er indregnet til balancedagens kurs.

Realiserede og urealiserede valutakursfortjenester og -tab er indregnet i resultatopgørelsen under finansielle indtægter og omkostninger.

#### RESULTATOPGØRELSEN

Resultatopgørelsen er artsopdelt.

#### Bruttofortjeneste

Selskabet har foretaget et sammendrag af posterne "nettoomsætning" samt "eksterne omkostninger".

#### Nettoomsætning

Som indtægtskriterium anvendes leveringskriteriet, således at nettoomsætningen omfatter årets leverede omsætning. Nettoomsætningen ved salg af ydelser indregnes i resultatopgørelsen, såfremt levering og risikoovergang til køber har fundet sted inden regnskabsårets udgang. Nettoomsætningen måles til dagsværdien ekskl. moms og med fradrag af afgivne rabatter.

#### Personaleomkostninger

Personaleomkostninger omfatter løn og gager, inklusive feriepenge og pensioner samt andre omkostninger til social sikring m.v. til selskabets medarbejdere. I personaleomkostninger er fratrukket modtagne godtgørelser fra offentlige myndigheder.

8

#### Eksterne omkostninger

Eksterne omkostninger omfatter omkostninger til administrationsomkostninger.

#### Andre finansielle indtægter og øvrige finansielle omkostninger

Finansielle indtægter og omkostninger indregnes i resultatopgørelsen med de beløb, der vedrører regnskabsåret. Finansielle poster omfatter renter, realiserede og urealiserede valutakurs- fortjenester og -tab, samt rentetillæg og rentegodtgørelse under acontoskatteordningen.

#### Skat af årets resultat og selskabsskat

Skat af årets resultat udgør 22% af det regnskabsmæssige resultat korrigeret for ikke indkomstskattepligtige og ikke fradragsberettigede poster.

Skat af årets resultat er sammensat af den forventede skat af årets skattepligtige indkomst reguleret for årets forskydning i udskudt skat. Ændring i udskudt skat som følge af ændring i skattesatser indregnes i resultatopgørelsen.

Selskabsskat, vedrørende regnskabsåret, som ikke er afregnet på balancedagen, klassificeres som selskabsskat under enten tilgodehavender eller gældsforpligtelser.

Selskabet er omfattet af acontoskatteordningen. Rentegodtgørelse og rentetillæg er indregnet under finansielle indtægter og omkostninger.

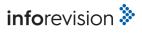

#### BALANCEN

Balancen er opstillet i kontoform.

#### AKTIVER

#### Materielle anlægsaktiver

Materielle anlægsaktiver måles til kostpris med fradrag af akkumulerede afskrivninger. Afskrivningsgrundlaget er kostpris med fradrag af forventet restværdi efter afsluttet brugstid.

Kostprisen omfatter anskaffelsesprisen samt omkostninger direkte tilknyttet anskaffelsen indtil det tidspunkt, hvor aktivet er klar til at blive taget i brug.

Kostprisen på et samlet aktiv opdeles i separate bestanddele, der afskrives hver for sig, hvis brugstiden på de enkelte betanddele er væsentlig forskellig.

Afskrivninger påbegyndes, når aktiverne er klar til ibrugtagning. Der foretages lineære afskrivninger baseret på følgende forventninger til brugstid og restværdier:

|                              | Brugstid | Restværdi |
|------------------------------|----------|-----------|
| Indretning af lejede lokaler | 5 år     | 0%        |
| indrething at lejede lokaler |          | 0%        |

Småaktiver med en levetid under et år er omkostningsført i resultatopgørelsen under eksterne omkostninger.

Fortjeneste/tab ved salg eller udrangering er medtaget i resultatopgørelsen under bruttofortjeneste.

## Tilgodehavender

Tilgodehavender måles til amortiseret kostpris, der sædvanligvis svarer til nominel værdi. Værdien reduceres med nedskrivning til imødegåelse af forventede tab efter en individuel vurdering.

## Periodeafgrænsningsposter

Periodeafgrænsningsposter, indregnet under aktiver, omfatter afholdte omkostninger vedrørende efterfølgende regnskabsår.

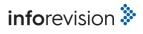

#### PASSIVER

#### Egenkapital

Ledelsens forslag til udbytte for regnskabsåret vises som en særskilt post under egenkapitalen.

#### Hensættelser til udskudt skat

Udskudt skat måles efter den balanceorienterede gældsmetode. Der er hensat til udskudt skat med 22% af alle midlertidige forskelle mellem regnskabsmæssig og skattemæssig værdi af aktiver og forpligtelser og under hensyntagen til henholdsvis den planlagte anvendelse af aktivet og afvikling af forpligtelsen. Skatteværdien af fremførselsberettigede skattemæssige underskud indgår i opgørelsen af den udskudte skat, såfremt det er sandsynligt, at underskuddene kan udnyttes.

Udskudte skatteaktiver måles til nettorealisationsværdi, hvorved de indregnes med den værdi, som de forventes at blive udnyttet med i en overskuelig fremtid, enten ved udligning i skat af fremtidig indtjening eller ved modregning i udskudte skatteforpligtelser.

Udskudte skatteaktiver som ikke forventes udnyttet inden for en kortere årrække, er noteoplyst under eventualaktiver.

#### Gældsforpligtelser

Gældsforpligtelser er målt til amortiseret kostpris svarende til nominel værdi.

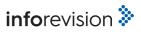

11

| Note                                                                                     | 2022                | 2021              |
|------------------------------------------------------------------------------------------|---------------------|-------------------|
| BRUTTOFORTJENESTE                                                                        | -58.936             | -59.231           |
| 1 Personaleomkostninger                                                                  | 0                   | -1.119            |
| INDTJENINGSBIDRAG                                                                        | -58.936             | -60.350           |
| 5 Af- og nedskr. på materielle og immaterielle anlægsaktiver                             | 0                   | 0                 |
| RESULTAT AF PRIMÆR DRIFT                                                                 | -58.936             | -60.350           |
| <ol> <li>Andre finansielle indtægter</li> <li>Øvrige finansielle omkostninger</li> </ol> | 372.437<br>-135.336 | 738.055<br>-9.012 |
| RESULTAT FØR SKAT                                                                        | 178.165             | 668.693           |
| 4 Skat af årets resultat                                                                 | 0                   | 0                 |
| ÅRETS RESULTAT                                                                           | 178.165             | 668.693           |
|                                                                                          |                     |                   |
| RESULTATDISPONERING                                                                      |                     |                   |

Årets resultat foreslås disponeret således:

| Overført resultat | 178.165 | 668.693 |
|-------------------|---------|---------|
| ÅRETS RESULTAT    | 178.165 | 668.693 |

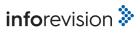

# BALANCE PR. 31. DECEMBER 2022 AKTIVER

| Note                                                                                                    | 31/12 2022           | 31/12 2021                       |
|----------------------------------------------------------------------------------------------------|----------------------|----------------------------------|
| Tilgodehavender fra salg og tjenesteydelser<br>Tilgodehavender hos tilknyttede virksomheder<br>Andre tilgodehavender<br>Periodeafgrænsningsposter | 0<br>0<br>5.264<br>0 | 129.264<br>0<br>10.664<br>38.475 |
| TILGODEHAVENDER                                                                                                    | 5.264                | 178.403                          |
| LIKVIDE BEHOLDNINGER                                                                                                    | 835.272              | 890.842                          |
| OMSÆTNINGSAKTIVER                                                                                                    | 840.536              | 1.069.245                        |
| AKTIVER I ALT                                                                                                    | 840.536              | 1.069.245                        |

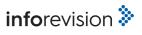

# BALANCE PR. 31. DECEMBER 2022 PASSIVER

| Note | _                                                                                                    | 31/12 2022                            | 31/12 2021                            |
|------|----------------------------------------------------------------------------------------------------|---------------------------------------|---------------------------------------|
|      | Virksomhedskapital<br>Overført resultat                                                                                        | 500.000<br>-1.767.652                 | 500.000<br>-1.945.817                 |
|      | EGENKAPITAL                                                                                                    | -1.267.652                            | -1.445.817                            |
| 6    | Leverandører af varer og tjenesteydelser<br>Gæld til tilknyttede virksomheder<br>Anden gæld<br>KORTFRISTEDE GÆLDSFORPLIGTELSER | -4.225<br>2.112.413<br>0<br>2.108.188 | 30.212<br>2.484.850<br>0<br>2.515.062 |
|      | GÆLDSFORPLIGTELSER                                                                                                    | 2.108.188                             | 2.515.062                             |
|      | PASSIVER I ALT                                                                                                    | 840.536                               | 1.069.245                             |

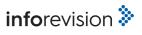

|                                    | Virksom-<br>hedskapital | Overført<br>resultat | I alt      |
|------------------------------------|-------------------------|----------------------|------------|
| Egenkapital pr. 1/1 2021           | 500.000                 | -2.614.510           | -2.114.510 |
| Overført via resultatdisponeringen | 0                       | 668.693              | 668.693    |
| Egenkapital pr. 1/1 2022           | 500.000                 | -1.945.817           | -1.445.817 |
| Overført via resultatdisponeringen | 0                       | 178.165              | 178.165    |
| Egenkapital pr. 31/12 2022         | 500.000                 | -1.767.652           | -1.267.652 |

Virksomhedskapitalen består af 500 stk. aktier á kr. 1.000. Kapitalen er ikke opdelt i klasser. Der har ikke siden stiftelsen været bevægelser på egenkapitalen.

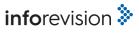

| 1 Personaleomkostninger                                     | 2022   | 2021       |
|-------------------------------------------------------------|--------|------------|
| Gager og lønninger<br>Andre omkostninger til social sikring | 0<br>0 | 0<br>1.119 |
| I ALT                                                       | 0      | 1.119      |

Det gennemsnitlige antal heltidsbeskæftigede har i regnskabsåret udgjort 0 mod 1 i sidste regnskabsår.

| 2 | Andre finansielle indtægter                                                      | 2021                | 2020   |
|---|----------------------------------------------------------------------------------|---------------------|--------|
|   | Renteindtægter fra tilknyttede virksomheder<br>Finansielle indtægter i øvrigt    | 0<br><u>372.437</u> | 0<br>0 |
|   | I ALT                                                                            | 372.437             | 0      |
| 3 | Øvrige finansielle omkostninger                                                  | 2022                | 2021   |
|   | Renteomkostninger til tilknyttede virksomheder<br>Nedskrivning på tilgodehavende | 0<br>129.264        | 0      |
|   | Finansielle omkostninger i øvrigt                                                | 6.072               | 9.012  |
|   | IALT                                                                             | 135.336             | 9.012  |

#### Selskabsskat og udskudt skat 4

|                        | Selskabsskat | Udskudt skat | Ifølge resul-<br>tatopgørelse | 2021 |
|------------------------|--------------|--------------|-------------------------------|------|
| Skyldig pr. 1/1 2022   | 0            | 0            | 0                             | 0    |
| Betalt acontoskat      | 0            | 0            | 0                             | 0    |
| Skat af årets resultat | 0            | 0            | 0                             | 0    |
| SKYLDIG PR. 31/12 2022 | 0            | 0            |                               |      |
| SKAT AF ÅRETS RESULTAT |              |              | 0                             | 0    |

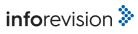

5 Anlægs- og afskrivningsoversigt, materielle anlægsaktiver

|                                    | Indretning af lejede lokaler | I ALT  | 31/12 2021 |
|------------------------------------|------------------------------|--------|------------|
| Kostpris pr. 1/1 2022              | 15.832                       | 15.832 | 15.832     |
| Tilgang i året                     | 0                            | 0      | 0          |
| Afgang i året                      | 0                            | 0      | 0          |
| KOSTPRIS PR. 31/12 2022            | 15.832                       | 15.832 | 15.832     |
| Af- og nedskrivninger pr. 1/1 2022 | 15.832                       | 15.832 | 15.832     |
| Årets nedskrivninger               | 0                            | 0      | 0          |
| Årets afskrivninger                | 0                            | 0      | 0          |
| Af- og nedskrivn., afgang i året   | 0                            | 0      | 0          |
| AF- OG NEDSKR. PR. 31/12 2022      | 15.832                       | 15.832 | 15.832     |
| REGN. VÆRDI PR. 31/12 2022         | 0                            | 0      | 0          |

#### 6 Gæld til tilknyttede virksomheder

Moderselskabet og anden tilknyttet virksomhed har afgivet tilbagetrædelseserklæring for sit tilgodehavende i selskabet med t.kr. 2.112.

7 Eventualaktiver

Selskabet har ikke indregnede udskudte skatteaktiver på t.kr. 378.

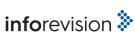

# Verification

Transaction 09222115557494800686

# Document

Final annual report 2022 Main document 19 pages Initiated on 2023-06-14 19:56:37 CEST (+0200) by Robert Johansson (RJ) Finalised on 2023-06-27 18:11:03 CEST (+0200)

# Initiator

Robert Johansson (RJ) Navigio KB Company reg. no. 969628-1402 *robert.johansson@navigio.se* +46708548528

# Signing parties

Peter Westford (PW) Navigio peter.westford@navigio.se Signed 2023-06-15 09:55:34 CEST (+0200)

# Margareta Bengtsson (MB)

Navigio margareta.bengtsson@navigio.se Signed 2023-06-27 17:18:11 CEST (+0200) Fredrik Hemviken (FH) Navigio fredrik.hemviken@navigio.se Signed 2023-06-27 18:11:03 CEST (+0200)

This verification was issued by Scrive. Information in italics has been safely verified by Scrive. For more information/evidence about this document see the concealed attachments. Use a PDF-reader such as Adobe Reader that can show concealed attachments to view the attachments. Please observe that if the document is printed, the integrity of such printed copy cannot be verified as per the below and that a basic print-out lacks the contents of the concealed attachments. The digital signature (electronic seal) ensures that the integrity of this document, including the concealed attachments, can be proven mathematically and independently of Scrive. For your convenience Scrive also provides a service that enables you to automatically verify the document's integrity at: https://scrive.com/verify

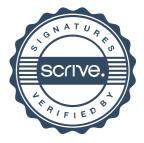